## Issues and Solutions in Fitting, Evaluating, and Interpreting Regression Models

<span id="page-0-0"></span>Florian Jaeger and Victor Kuperman

July 8, 2009

**KORKA EX YEAR ON A CHA** 

[Quick Overview of](#page-69-0) Issues and Solutions in Logistic Regression Modeling

Florian Jaeger and Victor Kuperman

Simple Models

Building an

[Model Evaluation](#page-47-0)

## Hypothesis testing in psycholinguistic research

- $\blacktriangleright$  Typically, we make predictions not just about the existence, but also the *direction* of effects.
- ▶ Sometimes, we're also interested in effect shapes (non-linearities, etc.)
- $\triangleright$  Regression analyses reliably test hypotheses about effect direction and shape without requiring post-hoc analyses if (a) the predictors in the model are coded appropriately and (b) the model can be trusted.
- $\triangleright$  **Next:** Provide an overview of (a) and (b).

[Quick Overview of](#page-0-0) Issues and Solutions in Logistic Regression Modeling

Florian Jaeger and Victor Kuperman

Simple Models

Building an

[Model Evaluation](#page-47-0)

## **Overview**

- Introduce sample data and simple models
- $\blacktriangleright$  Towards a model with interpretable coefficients:
	- $\triangleright$  outlier removal
	- $\blacktriangleright$  transformation
	- $\triangleright$  coding, centering, ...
	- $\triangleright$  collinearity

#### $\blacktriangleright$  Model evaluation:

- $\blacktriangleright$  fitted vs. observed values
- $\blacktriangleright$  model validation
- $\blacktriangleright$  investigation of residuals
- $\blacktriangleright$  case influence, outliers
- $\blacktriangleright$  Model comparison
- Reporting the model:
	- $\triangleright$  comparing effect sizes
	- $\blacktriangleright$  back-transformation of predictors
	- $\blacktriangleright$  visualization

[Quick Overview of](#page-0-0) Issues and Solutions in Logistic Regression Modeling

Florian Jaeger and Victor Kuperman

Building an

[Model Evaluation](#page-47-0)

#### [Sample Data and Simple Models](#page-3-0)

#### [Building an interpretable model](#page-6-0)

[Data exploration](#page-8-0) [Transformation](#page-12-0) [Coding](#page-14-0) [Centering](#page-18-0) [Interactions and modeling of non-linearities](#page-22-0) **[Collinearity](#page-24-0)** [What is collinearity?](#page-25-0) [Detecting collinearity](#page-33-0) [Dealing with collinearity](#page-35-0)

#### [Model Evaluation](#page-47-0)

[Beware overfitting](#page-48-0) [Detect overfitting: Validation](#page-49-0) [Goodness-of-fit](#page-51-0) [Aside: Model Comparison](#page-55-0)

#### <span id="page-3-0"></span>[Reporting the model](#page-59-0)

[Describing Predictors](#page-61-0) [What to report](#page-62-0) [Back-transforming coefficients](#page-64-0) [Comparing effect sizes](#page-66-0) [Visualizing effects](#page-67-0)

[Quick Overview of](#page-0-0) Issues and Solutions in Logistic Regression Modeling Florian Jaeger and Victor Kuperman

[Sample Data and](#page-3-0) Simple Models

Building an

[Model Evaluation](#page-47-0)

[Reporting the](#page-59-0)

**KORKA EX YEAR ON A CHA** 

#### Data: Lexical decision response

▶ Outcome: Correct or incorrect response (Correct)

 $\triangleright$  Inputs: same as in linear model

```
> lmer(Correct == "correct" ~ NativeLanguage +
                           + Frequency + Trial +
                           + (1 | Subject) + (1 | Word),
                + data = lexdec, family = "binomial")
Random effects:
Groups Name Variance Std.Dev.
Word (Intercept) 1.01820 1.00906
 Subject (Intercept) 0.63976 0.79985
Number of obs: 1659, groups: Word, 79; Subject, 21
Fixed effects:
                    Estimate Std. Error z value Pr(>|z|)
(Intercept) -1.746e+00 8.206e-01 -2.128 0.033344 *
NativeLanguageOther -5.726e-01 4.639e-01 1.234 0.217104
Frequency 5.600e-01 1.570e-01 -3.567 0.000361 ***
Trial 4.443e-06 2.965e-03 0.001 0.998804
```
- $\triangleright$  estimates for random effects of Subject and Word (no residuals).
- $\triangleright$  estimates for regression coefficients, standard errors  $\rightarrow$ Z- and p-values**KOD KOD KED KED E VOOR**

[Quick Overview of](#page-0-0) Issues and Solutions in Logistic Regression Modeling

Florian Jaeger and Victor Kuperman

[Sample Data and](#page-3-0) Simple Models

Building an

[Model Evaluation](#page-47-0)

## Interpretation of coefficients

In theory, directionality and shape of effects can be tested and immediately interpreted.

 $\blacktriangleright$  e.g. logit model

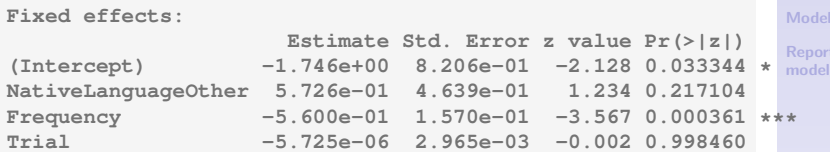

<span id="page-5-0"></span> $\blacktriangleright$  ... but can these coefficient estimates be trusted?

#### [Quick Overview of](#page-0-0) Issues and Solutions in Logistic Regression Modeling

Florian Jaeger and Victor Kuperman

[Sample Data and](#page-3-0) Simple Models

Building an

**Evaluation** 

ting the

**KORKA EX YEAR ON A CHA** 

#### [Sample Data and Simple Models](#page-3-0)

#### [Building an interpretable model](#page-6-0)

[Data exploration](#page-8-0) [Transformation](#page-12-0) [Coding](#page-14-0) [Centering](#page-18-0) [Interactions and modeling of non-linearities](#page-22-0) **[Collinearity](#page-24-0)** [What is collinearity?](#page-25-0) [Detecting collinearity](#page-33-0) [Dealing with collinearity](#page-35-0)

#### [Model Evaluation](#page-47-0)

[Beware overfitting](#page-48-0) [Detect overfitting: Validation](#page-49-0) [Goodness-of-fit](#page-51-0) [Aside: Model Comparison](#page-55-0)

#### <span id="page-6-0"></span>[Reporting the model](#page-59-0)

[Describing Predictors](#page-61-0) [What to report](#page-62-0) [Back-transforming coefficients](#page-64-0) [Comparing effect sizes](#page-66-0) [Visualizing effects](#page-67-0)

[Quick Overview of](#page-0-0) Issues and Solutions in Logistic Regression Modeling

Florian Jaeger and Victor Kuperman

Simple Models

#### Building an [interpretable](#page-6-0) model

[Data exploration](#page-8-0)

**[Transformation](#page-12-0)** 

[Coding](#page-14-0)

[Centering](#page-18-0)

[Interactions and modeling](#page-22-0) of non-linearities

[Collinearity](#page-24-0)

[What is collinearity?](#page-25-0)

[Detecting collinearity](#page-33-0)

[Dealing with collinearity](#page-35-0)

[Model Evaluation](#page-47-0)

[Reporting the](#page-59-0) model

**KORKA EX YEAR ON A CHA** 

## Modeling schema

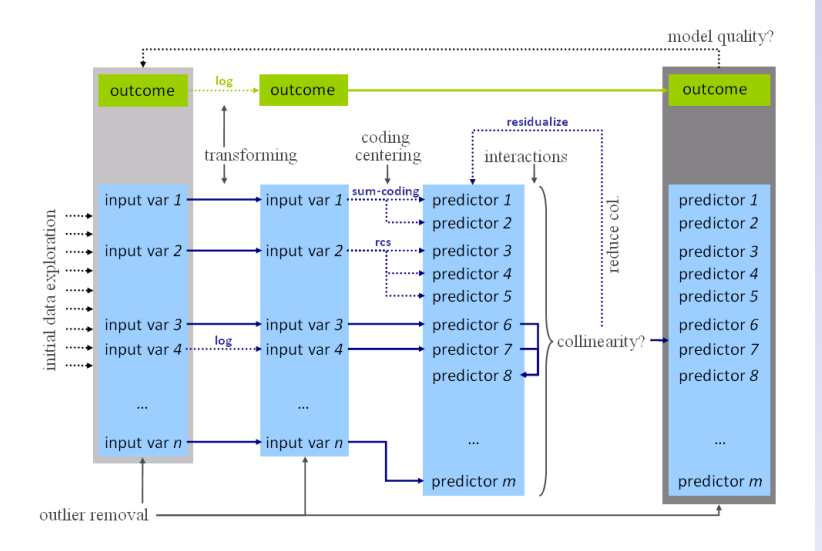

[Quick Overview of](#page-0-0) Issues and Solutions in Logistic Regression Modeling

Florian Jaeger and Victor Kuperman

Simple Models

#### Building an [interpretable](#page-6-0) model

[Data exploration](#page-8-0)

[Transformation](#page-12-0)

[Coding](#page-14-0)

[Centering](#page-18-0)

[Interactions and modeling](#page-22-0) of non-linearities

[Collinearity](#page-24-0)

[What is collinearity?](#page-25-0)

[Detecting collinearity](#page-33-0)

[Dealing with collinearity](#page-35-0)

[Model Evaluation](#page-47-0)

[Reporting the](#page-59-0) model

#### $4$  ロ )  $4$  何 )  $4$  ヨ )  $4$  ヨ )  $\Rightarrow$  $2990$

### Data exploration

<span id="page-8-0"></span>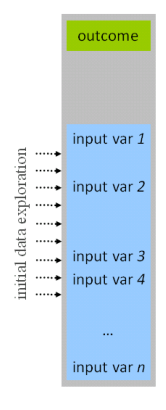

[Quick Overview of](#page-0-0) Issues and Solutions in Logistic Regression Modeling

Florian Jaeger and Victor Kuperman

Simple Models

Building an

[Data exploration](#page-8-0)

**[Transformation](#page-12-0)** 

[Coding](#page-14-0)

[Centering](#page-18-0)

[Interactions and modeling](#page-22-0) of non-linearities

[Collinearity](#page-24-0)

[What is collinearity?](#page-25-0)

[Detecting collinearity](#page-33-0)

[Dealing with collinearity](#page-35-0)

[Model Evaluation](#page-47-0)

[Reporting the](#page-59-0) model

 $QQQ$ 

#### Data exploration

- $\triangleright$  Select and *understand* input variables and outcome based on a-priori theoretical consideration
	- $\blacktriangleright$  How many parameters does your data afford  $(\sim$ overfitting)?
- $\triangleright$  Data exploration: Before fitting the model, explore inputs and outputs
	- $\triangleright$  Outliers due to missing data or measurement error (e.g. RTs in  $SPR < 80$ msecs).
	- **NB:** postpone distribution-based outlier exclusion until after transformations)
	- $\triangleright$  Skewness in distribution can affect the accuracy of model's estimates ( $\sim$ transformations).

[Quick Overview of](#page-0-0) Issues and Solutions in Logistic Regression Modeling

Florian Jaeger and Victor Kuperman

Building an

[Data exploration](#page-8-0)

[Transformation](#page-12-0)

[Coding](#page-14-0)

[Centering](#page-18-0)

[Interactions and modeling](#page-22-0) of non-linearities

[Collinearity](#page-24-0)

[What is collinearity?](#page-25-0)

[Detecting collinearity](#page-33-0)

[Dealing with collinearity](#page-35-0)

[Model Evaluation](#page-47-0)

[Reporting the](#page-59-0) model

**KORKA ERKER EL VAN** 

## **Understanding input variables**

- $\blacktriangleright$  Explore:
	- $\triangleright$  correlations between predictors ( $\sim$ collinearity).
	- non-linearities may become obvious (lowess).

<span id="page-10-0"></span>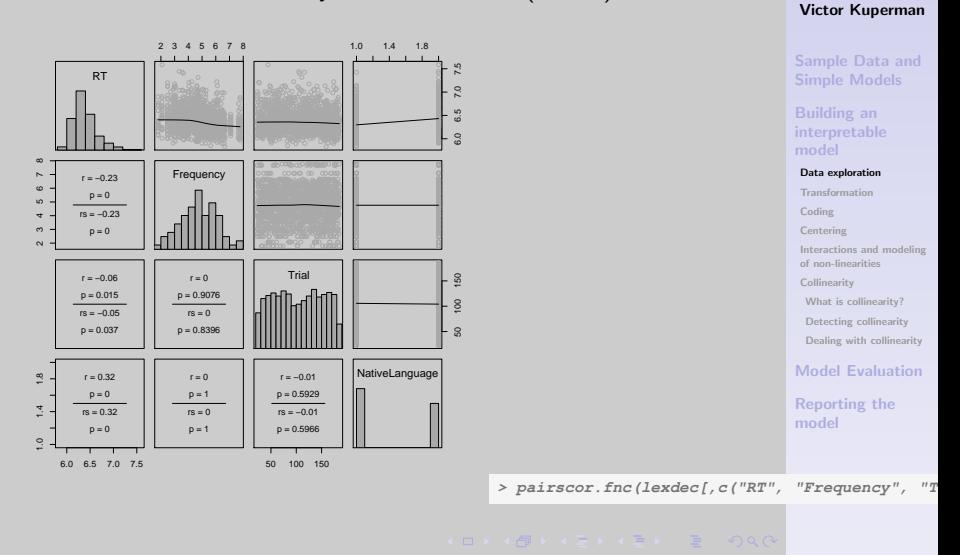

**Quick Overview of** 

**Issues and** Solutions in

Logistic Regression

Modeling

**Florian Jaeger and** 

#### Non-linearities

▶ Consider Frequency (already log-transformed in lexdec) as predictor of RT:

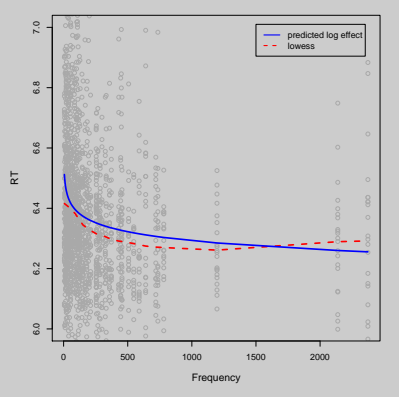

- $\rightarrow$  Assumption of a linearity may be inaccurate.
	- $\blacktriangleright$  Select appropriate  $\triangle$ transformation: log, power, sinusoid, etc.
	- or use polynomial  $poly()$  or splines  $rcs()$ , bs $()$ , etc. to  $\curvearrowright$  model non-linearities[.](#page-10-0) N 1 = N 1 = N = AQA

[Quick Overview of](#page-0-0) Issues and Solutions in Logistic Regression Modeling

Florian Jaeger and Victor Kuperman

[Data exploration](#page-8-0)

[Transformation](#page-12-0)

[Coding](#page-14-0)

[Centering](#page-18-0)

[Interactions and modeling](#page-22-0) of non-linearities

[Collinearity](#page-24-0)

[What is collinearity?](#page-25-0)

[Detecting collinearity](#page-33-0)

[Dealing with collinearity](#page-35-0)

[Model Evaluation](#page-47-0)

### **Transformation**

<span id="page-12-0"></span>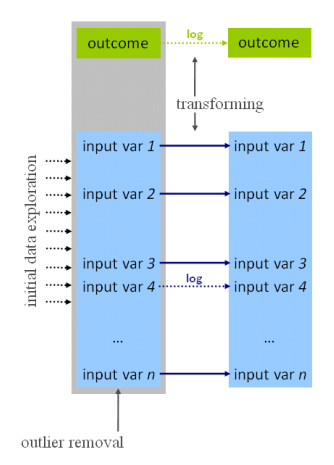

[Quick Overview of](#page-0-0) Issues and Solutions in Logistic Regression Modeling

Florian Jaeger and Victor Kuperman

Simple Models

Building an

[Data exploration](#page-8-0)

[Transformation](#page-12-0)

[Coding](#page-14-0)

[Centering](#page-18-0)

[Interactions and modeling](#page-22-0) of non-linearities

[Collinearity](#page-24-0)

[What is collinearity?](#page-25-0)

[Detecting collinearity](#page-33-0)

[Dealing with collinearity](#page-35-0)

[Model Evaluation](#page-47-0)

[Reporting the](#page-59-0) model

 $2990$ 

### **Transformation**

- $\blacktriangleright$  Reasons to transform:
	- $\triangleright$  Conceptually motivated (e.g. log-transformed probabilities)
	- $\triangleright$  Can reduce non-linear to linear relations (cf. previous slide)
	- Remove skewness (e.g. by log-transform)
- $\triangleright$  Common transformation: log, square-root, power, or inverse transformation, etc.

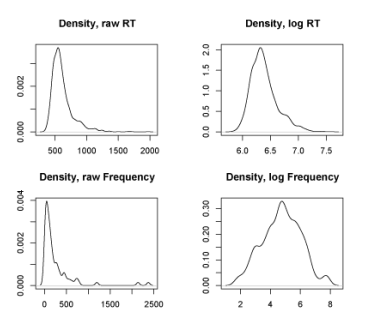

#### [Quick Overview of](#page-0-0) Issues and Solutions in Logistic Regression Modeling

Florian Jaeger and Victor Kuperman

[Data exploration](#page-8-0)

#### [Transformation](#page-12-0)

[Coding](#page-14-0)

[Centering](#page-18-0)

[Interactions and modeling](#page-22-0) of non-linearities

[Collinearity](#page-24-0)

[What is collinearity?](#page-25-0)

[Detecting collinearity](#page-33-0)

[Dealing with collinearity](#page-35-0)

[Model Evaluation](#page-47-0)

[Reporting the](#page-59-0) model

KEL KALA KELKEL KAR

## Coding and centering predictors

<span id="page-14-0"></span>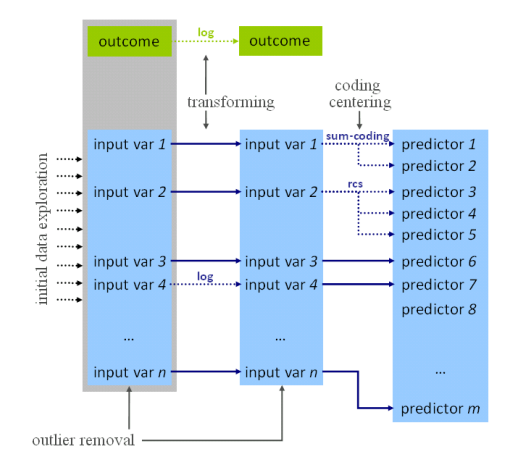

[Quick Overview of](#page-0-0) Issues and Solutions in Logistic Regression Modeling

Florian Jaeger and Victor Kuperman

Simple Models

[Data exploration](#page-8-0)

[Transformation](#page-12-0)

#### [Coding](#page-14-0)

[Centering](#page-18-0)

[Interactions and modeling](#page-22-0) of non-linearities

[Collinearity](#page-24-0)

[What is collinearity?](#page-25-0)

[Detecting collinearity](#page-33-0)

[Dealing with collinearity](#page-35-0)

[Model Evaluation](#page-47-0)

[Reporting the](#page-59-0) model

**K ロ ▶ K 何 ▶ K ヨ ▶ K ヨ ▶** ÷.  $2990$ 

## Coding affects interpretation

#### Consider a simpler model:

```
> lmer(RT ~ NativeLanguage +
+ (1 | Word) + (1 | Subject), data = lexdec)
   AIC BIC logLik deviance REMLdev
-886.1 -853.6 449.1 -926.6 -898.1
Random effects:
Groups Name Variance Std.Dev.
Word (Intercept) 0.0045808 0.067682
Subject (Intercept) 0.0184681 0.135897
                    Residual 0.0298413 0.172746
Number of obs: 1659, groups: Word, 79; Subject, 21
Fixed effects:
                  Estimate Std. Error t value
(Intercept) 6.32358 0.03783 167.14
NativeLanguageOther 0.15003 0.05646 2.66
```
#### $\triangleright$  Treatment (a.k.a. dummy) coding is standard in most stats programs

- $\triangleright$  NativeLanguage coded as 1 if "other", 0 otherwise.
- $\triangleright$  Coefficient for (Intercept) reflects reference level English of the factor NativeLanguage.
- Prediction for NativeLanguage  $=$  Other is derived by  $6.32358 + 0.15003 = 6.47361$  (log-transformed reaction times).

Florian Jaeger and Victor Kuperman

Simple Models

Building an

[Data exploration](#page-8-0)

[Transformation](#page-12-0)

#### [Coding](#page-14-0)

**[Centering](#page-18-0)** 

[Interactions and modeling](#page-22-0) of non-linearities

[Collinearity](#page-24-0)

[What is collinearity?](#page-25-0)

[Detecting collinearity](#page-33-0)

[Dealing with collinearity](#page-35-0)

[Model Evaluation](#page-47-0)

## Recoding

- $\triangleright$  Coding affects interpretation of coefficients.
- $\blacktriangleright$  E.g., we can recode NativeLanguage into NativeEnglish:

```
> lexdec$NativeEnglish = ifelse(lexdec$NativeLanguage == "English", 1, 0)
> lmer(RT ~ NativeEnglish + Frequency +
+ (1 | Word) + (1 | Subject), data = lexdec)
<...>
   AIC BIC logLik deviance REMLdev
-886.1 -853.6 449.1 -926.6 -898.1
Random effects:
Groups Name Variance Std.Dev.
Word (Intercept) 0.0045808 0.067682
Subject (Intercept) 0.0184681 0.135897
Residual 0.0298413 0.172746
Number of obs: 1659, groups: Word, 79; Subject, 21
Fixed effects:
                 Estimate Std. Error t value
(Intercept) 6.32358 0.03783 167.14
NativeEnglish -0.15003 0.05646 2.66
<...>
```
 $\triangleright$  NB:  $\curvearrowright$  Goodness-of-fit (AIC, BIC, loglik, etc.) is not affected by choice between different sets of orthogonal contrasts.KOD KARD KED KED O BL KORA [Quick Overview of](#page-0-0) Issues and Solutions in Logistic Regression Modeling

Florian Jaeger and Victor Kuperman

Simple Models

Building an

[Data exploration](#page-8-0)

**[Transformation](#page-12-0)** 

#### [Coding](#page-14-0)

**[Centering](#page-18-0)** 

[Interactions and modeling](#page-22-0) of non-linearities

[Collinearity](#page-24-0)

[What is collinearity?](#page-25-0)

[Detecting collinearity](#page-33-0)

[Dealing with collinearity](#page-35-0)

[Model Evaluation](#page-47-0)

### Other codings of factor

- $\blacktriangleright$  Treatment coding ...
	- $\blacktriangleright$  makes intercept hard to interpret.
	- leads to  $\sim$  collinearity with interactions
- $\triangleright$  Sum (a.k.a. contrast) coding avoids that problem (in balanced data sets) and makes intercept interpretable (in factorial analyses of balanced data sets).
	- $\triangleright$  Corresponds to ANOVA coding.
	- $\triangleright$  Centers for balanced data set.
	- $\triangleright$  Caution when reporting effect sizes! (R contrast codes as  $-1$  vs.  $1 \rightarrow$  coefficient estimate is only half of estimated group difference).
- <span id="page-17-0"></span> $\triangleright$  Other contrasts possible, e.g. to test hypothesis that levels are ordered (contr.poly(), contr.helmert()).

[Quick Overview of](#page-0-0) Issues and Solutions in Logistic Regression Modeling

Florian Jaeger and Victor Kuperman

Building an

[Data exploration](#page-8-0)

**[Transformation](#page-12-0)** 

[Coding](#page-14-0) [Centering](#page-18-0)

[Interactions and modeling](#page-22-0) of non-linearities

[Collinearity](#page-24-0)

[What is collinearity?](#page-25-0)

[Detecting collinearity](#page-33-0)

[Dealing with collinearity](#page-35-0)

[Model Evaluation](#page-47-0)

### Centering predictors

 $\triangleright$  Centering: removal of the mean out of a variable ...

- $\blacktriangleright$  makes coefficients more interpretable.
- $\triangleright$  if all predictors are centered  $\rightarrow$  intercept is estimated grand mean.
- reduces  $\sim$  collinearity of predictors
	- $\blacktriangleright$  with intercept
	- $\triangleright$  higher-order terms that include the predictor (e.g. interactions)
- <span id="page-18-0"></span> $\triangleright$  Centering does not change ...
	- $\triangleright$  coefficient estimates (it's a linear transformations); including random effect estimates.
	- $\triangleright$   $\sim$  Goodness-of-fit of model (information in the model is the same)

[Quick Overview of](#page-0-0) Issues and Solutions in Logistic Regression Modeling

Florian Jaeger and Victor Kuperman

Building an

[Data exploration](#page-8-0)

**[Transformation](#page-12-0)** 

[Coding](#page-14-0)

#### **[Centering](#page-18-0)**

[Interactions and modeling](#page-22-0) of non-linearities

[Collinearity](#page-24-0)

[What is collinearity?](#page-25-0)

[Detecting collinearity](#page-33-0)

[Dealing with collinearity](#page-35-0)

[Model Evaluation](#page-47-0)

### Centering: An example

 $\triangleright$  Re-consider the model with NativeEnglish and Frequency. Now with a centered predictors:

```
> lexdec$cFrequency = lexdec$Frequency - mean(lexdec$Frequency)
> lmer(RT ~ cNativeEnglish + cFrequency +
         + (1 | Word) + (1 | Subject), data = lexdec)
<...>
Fixed effects:
                 Estimate Std. Error t value
(Intercept) 6.385090 0.030570 208.87
cNativeEnglish -0.155821 0.060532 -2.57
cFrequency -0.042872 0.005827 -7.36
Correlation of Fixed Effects:
             (Intr) cNtvEn
cNatvEnglsh 0.000
cFrequency 0.000 0.000
<...>
```
- $\rightarrow$  Correlation between predictors and intercept gone.
- $\rightarrow$  Intercept changed (from 6.678 to 6.385 units): now grand mean (previously: prediction for Frequency= $0!)$
- <span id="page-19-0"></span> $\rightarrow$  $\rightarrow$  $\rightarrow$  NativeEnglish and Frequen[cy](#page-18-0) [co](#page-20-0)[e](#page-18-0)[fs](#page-19-0)[u](#page-17-0)[n](#page-18-0)[c](#page-21-0)h[an](#page-5-0)[g](#page-6-0)[ed](#page-47-0)[.](#page-0-0)

[Quick Overview of](#page-0-0) Issues and Solutions in Logistic Regression Modeling

Florian Jaeger and Victor Kuperman

Building an

[Data exploration](#page-8-0)

**[Transformation](#page-12-0)** 

[Coding](#page-14-0)

#### **[Centering](#page-18-0)**

[Interactions and modeling](#page-22-0) of non-linearities

**[Collinearity](#page-24-0)** 

[What is collinearity?](#page-25-0)

[Detecting collinearity](#page-33-0)

[Dealing with collinearity](#page-35-0)

[Model Evaluation](#page-47-0)

[Reporting the](#page-59-0) model

 $000$ 

## Centering: An interaction example

- $\blacktriangleright$  Let's add an interaction between NativeEnglish and Frequency.
- $\triangleright$  Prior to centering: interaction is collinear with main effects.

```
> lmer(RT ~ NativeEnglish * Frequency +
       + (1 | Word) + (1 | Subject), data = lexdec)
<...>
Fixed effects:
                       Estimate Std. Error t value
(Intercept) 6.752403 0.056810 118.86
NativeEnglish -0.286343 0.068368 -4.19
Frequency -0.058570 0.006969 -8.40
NativeEnglish:Frequency 0.027472 0.006690 4.11
Correlation of Fixed Effects:
           (Intr) NtvEng Frqncy
NativEnglsh -0.688
Frequency -0.583 0.255
NtvEnglsh:F 0.320 -0.465 -0.549
<...>
```
[Quick Overview of](#page-0-0) Issues and Solutions in Logistic Regression Modeling

Florian Jaeger and Victor Kuperman

Building an

[Data exploration](#page-8-0)

[Transformation](#page-12-0)

[Coding](#page-14-0)

#### **[Centering](#page-18-0)**

[Interactions and modeling](#page-22-0) of non-linearities

[Collinearity](#page-24-0)

[What is collinearity?](#page-25-0)

[Detecting collinearity](#page-33-0)

[Dealing with collinearity](#page-35-0)

[Model Evaluation](#page-47-0)

[Reporting the](#page-59-0) model

**KORKA EX YEAR ON A CHA** 

#### Centering: An interaction example (cnt'd)

#### $\blacktriangleright$  After centering:

<span id="page-21-0"></span>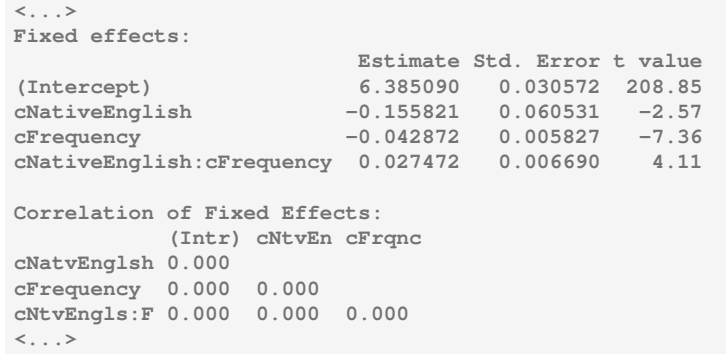

[Quick Overview of](#page-0-0) Issues and Solutions in Logistic Regression Modeling

#### Florian Jaeger and Victor Kuperman

Simple Models

Building an

[Data exploration](#page-8-0)

**[Transformation](#page-12-0)** 

[Coding](#page-14-0)

**[Centering](#page-18-0)** 

[Interactions and modeling](#page-22-0) of non-linearities

[Collinearity](#page-24-0)

[What is collinearity?](#page-25-0)

[Detecting collinearity](#page-33-0)

[Dealing with collinearity](#page-35-0)

[Model Evaluation](#page-47-0)

[Reporting the](#page-59-0) model

**KORKARA KERKER YOUR** 

### Interactions and modeling of non-linearities

<span id="page-22-0"></span>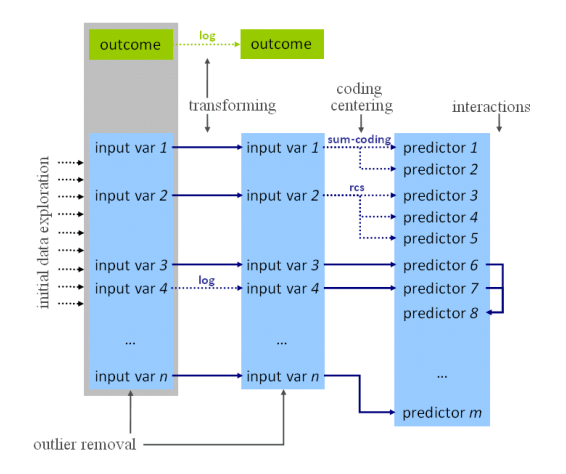

[Quick Overview of](#page-0-0) Issues and Solutions in Logistic Regression Modeling

Florian Jaeger and Victor Kuperman

Simple Models

[Data exploration](#page-8-0)

[Transformation](#page-12-0)

[Coding](#page-14-0)

[Centering](#page-18-0)

[Interactions and modeling](#page-22-0) of non-linearities

[Collinearity](#page-24-0)

[What is collinearity?](#page-25-0)

[Detecting collinearity](#page-33-0)

[Dealing with collinearity](#page-35-0)

[Model Evaluation](#page-47-0)

[Reporting the](#page-59-0) model

**K ロ ▶ K 何 ▶ K ヨ ▶ K ヨ ▶**  $\Rightarrow$  $2990$ 

#### Interactions and non-linearities

- Include interactions after variables are centered  $\rightarrow$ avoids unnecessary  $\sim$ collinearity.
- $\blacktriangleright$  The same holds for higher order terms when non-linearities in continuous (or ordered) predictors are modeled. Though often centering will not be enough.
	- $\triangleright$  See for yourself: a polynomial of (back-transformed) frequency

```
> lexdec$rawFrequency <- round(exp(lexdec$Frequency),0)
> lmer(RT ~ poly(rawFrequency,2) +
           + (1 | Word) + (1 | Subject), data = lexdec)
```
#### $\blacktriangleright$  ... vs. a polynomial of the centered (back-transformed) frequency

```
> lexdec$crawFrequency = lexdec$rawFrequency - mean(lexdec$rawFrequency)
> lmer(RT ~ poly(crawFrequency,2) +
+ (1 | Word) + (1 | Subject), data = lexdec)
```
[Quick Overview of](#page-0-0) Issues and Solutions in Logistic Regression Modeling

Florian Jaeger and Victor Kuperman

Building an

[Data exploration](#page-8-0)

**[Transformation](#page-12-0)** 

[Coding](#page-14-0) [Centering](#page-18-0)

#### [Interactions and modeling](#page-22-0) of non-linearities

[Collinearity](#page-24-0)

[What is collinearity?](#page-25-0) [Detecting collinearity](#page-33-0)

[Dealing with collinearity](#page-35-0)

[Model Evaluation](#page-47-0)

[Reporting the](#page-59-0) model

#### KOD KARD KED KED O BL KORA

## **Collinearity**

<span id="page-24-0"></span>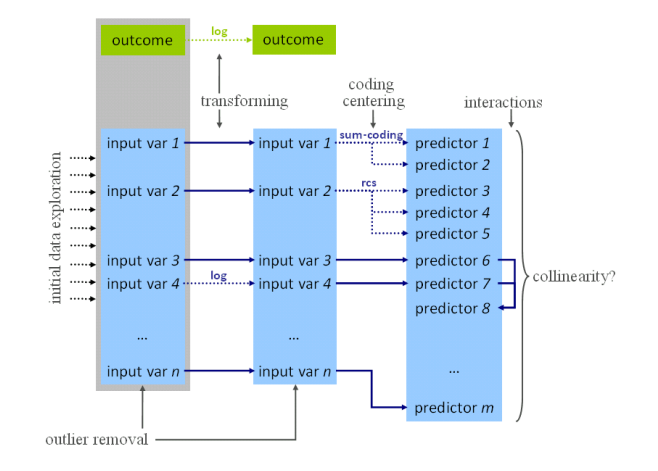

[Quick Overview of](#page-0-0) Issues and Solutions in Logistic Regression Modeling

Florian Jaeger and Victor Kuperman

Simple Models

[Data exploration](#page-8-0)

[Transformation](#page-12-0)

[Coding](#page-14-0)

[Centering](#page-18-0)

[Interactions and modeling](#page-22-0) of non-linearities

**[Collinearity](#page-24-0)** 

[What is collinearity?](#page-25-0) [Detecting collinearity](#page-33-0) [Dealing with collinearity](#page-35-0)

[Model Evaluation](#page-47-0)

[Reporting the](#page-59-0) model

**K ロ ト K 何 ト K ヨ ト K ヨ ト** …  $\Rightarrow$  $2990$ 

## Definition of collinearity

- $\triangleright$  Collinearity: a predictor is collinear with other predictors in the model if there are high (partial) correlations between them.
- $\triangleright$  Even if a predictor is not highly correlated with any single other predictor in the model, it can be highly collinear with the combination of predictors  $\rightarrow$ collinearity will affect the predictor
- <span id="page-25-0"></span> $\blacktriangleright$  This is not uncommon!
	- $\blacktriangleright$  in models with many predictors
	- $\triangleright$  when several somewhat related predictors are included in the model (e.g. word length, frequency, age of acquisition)

[Quick Overview of](#page-0-0) Issues and Solutions in Logistic Regression Modeling

Florian Jaeger and Victor Kuperman

Building an

[Data exploration](#page-8-0)

**[Transformation](#page-12-0)** 

[Coding](#page-14-0)

[Centering](#page-18-0)

[Interactions and modeling](#page-22-0) of non-linearities

[Collinearity](#page-24-0)

[What is collinearity?](#page-25-0) [Detecting collinearity](#page-33-0) [Dealing with collinearity](#page-35-0)

[Model Evaluation](#page-47-0)

### Consequences of collinearity

- $\rightarrow$  standard errors  $SE(\beta)$ s of collinear predictors are biased (inflated).
	- $\rightarrow$  tends to underestimate significance (but see below)
- $\rightarrow$  coefficients  $\beta$  of collinear predictors become hard to interpret (though not biased)
	- $\triangleright$  'bouncing betas': minor changes in data might have a major impact on  $\beta$ s
	- $\triangleright$  coefficients will flip sign, double, half
- $\rightarrow$  coefficient-based tests don't tell us anything reliable about collinear predictors!

[Quick Overview of](#page-0-0) Issues and Solutions in Logistic Regression Modeling

Florian Jaeger and Victor Kuperman

Building an

[Data exploration](#page-8-0)

**[Transformation](#page-12-0)** 

[Coding](#page-14-0)

[Centering](#page-18-0)

[Interactions and modeling](#page-22-0) of non-linearities

[Collinearity](#page-24-0)

[What is collinearity?](#page-25-0) [Detecting collinearity](#page-33-0) [Dealing with collinearity](#page-35-0)

[Model Evaluation](#page-47-0)

[Reporting the](#page-59-0) model

**KORKA EX YEAR ON A CHA** 

### Extreme collinearity: An example

 $\triangleright$  Drastic example of collinearity: meanWeight (rating of the weight of the object denoted by the word, averaged across subjects) and meanSize (average rating of the object size) in lexdec.

```
lmer(RT ~ meanSize + (1 | Word) + (1 | Subject), data = lexdec)
Fixed effects:
              Estimate Std. Error t value
(Intercept) 6.3891053 0.0427533 149.44
meanSize -0.0004282 0.0094371 -0.05
```
- $\triangleright$  n.s. correlation of meanSize with RTs.
- $\triangleright$  similar n.s. weak negative effect of meanWeight.
- $\blacktriangleright$  The two predictors are highly correlated (r  $> 0.999$ ).

[Quick Overview of](#page-0-0) Issues and Solutions in Logistic Regression Modeling

Florian Jaeger and Victor Kuperman

Building an

[Data exploration](#page-8-0)

**[Transformation](#page-12-0)** 

[Coding](#page-14-0)

**[Centering](#page-18-0)** 

[Interactions and modeling](#page-22-0) of non-linearities

[Collinearity](#page-24-0)

[What is collinearity?](#page-25-0) [Detecting collinearity](#page-33-0) [Dealing with collinearity](#page-35-0)

[Model Evaluation](#page-47-0)

### Extreme collinearity: An example (cnt'd)

 $\blacktriangleright$  If the two correlated predictors are included in the model . . .

```
> lmer(RT ~ meanSize + meanWeight +
         + (1 | Word) + (1 | Subject), data = lexdec)
Fixed effects:
           Estimate Std. Error t value
(Intercept) 5.7379 0.1187 48.32
meanSize 1.2435 0.2138 5.81
meanWeight -1.1541 0.1983 -5.82
Correlation of Fixed Effects:
           (Intr) meanSz
meanSize -0.949
meanWeight 0.942 -0.999
```
- $\triangleright$  SE( $\beta$ )s are hugely inflated (more than by a factor of 20)
- $\blacktriangleright$  large and highly significant significant counter-directed effects  $(\beta s)$  of the two predictors
- $\rightarrow$  collinearity needs to be investigated!

[Quick Overview of](#page-0-0) Issues and Solutions in Logistic Regression Modeling

Florian Jaeger and Victor Kuperman

Building an

[Data exploration](#page-8-0)

**[Transformation](#page-12-0)** 

[Coding](#page-14-0)

**[Centering](#page-18-0)** 

[Interactions and modeling](#page-22-0) of non-linearities

[Collinearity](#page-24-0)

[What is collinearity?](#page-25-0) [Detecting collinearity](#page-33-0) [Dealing with collinearity](#page-35-0)

[Model Evaluation](#page-47-0)

#### Extreme collinearity: An example (cnt'd)

- $\triangleright$  Objects that are perceived to be unusually heavy for their size tend to be more frequent ( $\rightarrow$  accounts for 72% of variance in frequency).
- $\triangleright$  Both effects apparently disappear though when frequency is included in the model (but cf.  $\sim$ residualization  $\rightarrow$  meanSize *or* meanWeight still has small expected effect beyond Frequency).

**Fixed effects: Estimate Std. Error t value (Intercept) 6.64846 0.06247 106.43 cmeanSize -0.11873 0.35196 -0.34 cmeanWeight 0.13788 0.33114 0.42 Frequency -0.05543 0.01098 -5.05** [Quick Overview of](#page-0-0) Issues and Solutions in Logistic Regression Modeling

Florian Jaeger and Victor Kuperman

Building an

[Data exploration](#page-8-0)

**[Transformation](#page-12-0)** 

[Coding](#page-14-0)

[Centering](#page-18-0)

[Interactions and modeling](#page-22-0) of non-linearities

[Collinearity](#page-24-0)

[What is collinearity?](#page-25-0) [Detecting collinearity](#page-33-0) [Dealing with collinearity](#page-35-0)

[Model Evaluation](#page-47-0)

[Reporting the](#page-59-0) model

KEL KALA KELKEL KAR

#### So what does collinearity do?

#### $\triangleright$  Type II error increases  $\rightarrow$  power loss

```
h \leftarrow function(n) {
  x <- runif(n)
  y <- x + rnorm(n,0,0.01)
   z <- ((x + y) / 2) + rnorm(n,0,0.2)
   m \leftarrow \text{Im}(z \sim x + v)signif.m.x <- ifelse(summary(m)$coef[2,4] < 0.05, 1, 0)
   signif.m.y <- ifelse(summary(m)$coef[3,4] < 0.05, 1, 0)
   mx \le - \ln(z \sim x)mv \leq - \ln(z \sim v)signif.mx.x <- ifelse(summary(mx)$coef[2,4] < 0.05, 1, 0)
   signif.my.y <- ifelse(summary(my)$coef[2,4] < 0.05, 1, 0)
   return(c(cor(x,y),signif.m.x,signif.m.y,signif.mx.x, signif.my.y))
}
result <- sapply(rep(M,n), h)
print(paste("x in combined model:", sum(result[2,])))
print(paste("y in combined model:", sum(result[3,])))
print(paste("x in x-only model:", sum(result[4,])))
print(paste("y in y-only model:", sum(result[5,])))
print(paste("Avg. correlation:", mean(result[1,])))
```
[Quick Overview of](#page-0-0) Issues and Solutions in Logistic Regression Modeling Florian Jaeger and Victor Kuperman Building an [Data exploration](#page-8-0) [Transformation](#page-12-0) [Coding](#page-14-0)

[Centering](#page-18-0)

[Interactions and modeling](#page-22-0) of non-linearities

[Collinearity](#page-24-0)

[What is collinearity?](#page-25-0) [Detecting collinearity](#page-33-0) [Dealing with collinearity](#page-35-0)

[Model Evaluation](#page-47-0)

[Reporting the](#page-59-0) model

KEL KALA KELKEL KAR

#### So what does collinearity do?

- $\triangleright$  Type II error increases  $\rightarrow$  power loss
- ▶ Type I error does not increase much (5.165% Type I error for two predictors with  $r > 0.9989$  in joined model vs. 5.25% in separate models; 20,000 simulation runs with 100 data points each)

```
set.seed(1)
n <- 100
M <- 20000
f \leftarrow function(n) {
 x <- runif(n)
 y <- x + rnorm(n,0,0.01)
 z <- rnorm(n,0,5)
 m \leftarrow \lim (z \sim x + y)mx \leftarrow \lim(z \sim x)my \leftarrow \text{lm}(z \sim y)signifmin <- ifelse(min(summary(m)$coef[2:3,4]) < 0.05, 1, 0)
 signifx <- ifelse(min(summary(mx)$coef[2,4]) < 0.05, 1, 0)
 signify <- ifelse(min(summary(my)$coef[2,4]) < 0.05, 1, 0)
 signifxory <- ifelse(signifx == 1 | signify == 1, 1, 0)
 return(c(cor(x,y),signifmin,signifx,signify,signifxory))
}
result <- sapply(rep(n,M), f)
sum(result[2,])/M # joined model returns >=1 spurious effect
sum(result[3,])/M
sum(result[4,])/M
sum(result[5,])/M # two individual models return >=1 spurious effect
min(result[1,])
```
[Quick Overview of](#page-0-0) Issues and Solutions in Logistic Regression Modeling

Florian Jaeger and Victor Kuperman

Simple Models

Building an

[Data exploration](#page-8-0)

[Transformation](#page-12-0)

[Coding](#page-14-0)

[Centering](#page-18-0)

[Interactions and modeling](#page-22-0) of non-linearities

[Collinearity](#page-24-0)

[What is collinearity?](#page-25-0) [Detecting collinearity](#page-33-0) [Dealing with collinearity](#page-35-0)

[Model Evaluation](#page-47-0)

[Reporting the](#page-59-0) model

### So what does collinearity do?

- $\triangleright$  Type II error increases  $\rightarrow$  power loss
- $\triangleright$  Type I error does not increase (much)
- $\star$  But small differences between highly correlated predictors can be highly correlated with another predictors and create 'apparent effects' (like in the case discussed).
	- $\rightarrow$  Can lead to *misleading* effects (not technically spurious, but if they we interpret the coefficients causally we will have a misleading result!).
		- $\triangleright$  This problem is not particular to collinearity, but it frequently occurs in the case of collinearity.
	- $\triangleright$  When coefficients are unstable (as in the above case of collinearity) treat this as a warning sign - check for mediated effects.

[Quick Overview of](#page-0-0) Issues and Solutions in Logistic Regression Modeling

Florian Jaeger and Victor Kuperman

Building an

[Data exploration](#page-8-0)

[Transformation](#page-12-0)

[Coding](#page-14-0)

[Centering](#page-18-0)

[Interactions and modeling](#page-22-0) of non-linearities

[Collinearity](#page-24-0)

[What is collinearity?](#page-25-0) [Detecting collinearity](#page-33-0) [Dealing with collinearity](#page-35-0)

[Model Evaluation](#page-47-0)

### Detecting collinearity

- $\triangleright$  Mixed model output in R comes with correlation matrix (cf. previous slide).
	- $\triangleright$  Partial correlations of fixed effects in the model.
- $\triangleright$  Also useful: correlation matrix (e.g. cor(); use Spearman option for categorical predictors) or pairscor.fnc() in languageR for visualization.
	- $\triangleright$  apply to predictors (not to untransformed input variables)!

```
> cor(lexdec[,c(2,3,10, 13)])
```
<span id="page-33-0"></span>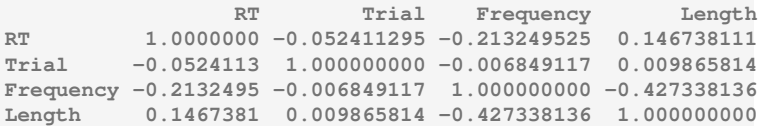

[Quick Overview of](#page-0-0) Issues and Solutions in Logistic Regression Modeling

Florian Jaeger and Victor Kuperman

Building an

[Data exploration](#page-8-0)

**[Transformation](#page-12-0)** 

[Coding](#page-14-0)

[Centering](#page-18-0)

[Interactions and modeling](#page-22-0) of non-linearities

[Collinearity](#page-24-0)

[What is collinearity?](#page-25-0)

[Detecting collinearity](#page-33-0) [Dealing with collinearity](#page-35-0)

[Model Evaluation](#page-47-0)

#### Formal tests of collinearity

 $\blacktriangleright$  Variance inflation factor (VIF, vif()).

- **Exerciciently, VIF**  $> 10 \rightarrow$  absence of absolute collinearity in the model cannot be claimed.
- $\star$  VIF  $>$  4 are usually already problematic.
- but, for large data sets, even VIFs  $> 2$  can lead inflated standard errors.
- $\triangleright$  Kappa (e.g. collin.fnc() in languageR)
	- **Example 10** generally, c-number  $(\kappa)$  over 10  $\rightarrow$  mild collinearity in the model.

Applied to current data set,  $\dots$ 

**> collin.fnc(lexdec[,c(2,3,10,13)])\$cnumber**

**E** . . . . gives us a kappa  $> 90 \rightarrow$  Houston, we have a problem.

[Quick Overview of](#page-0-0) Issues and Solutions in Logistic Regression Modeling

Florian Jaeger and Victor Kuperman

Building an

[Data exploration](#page-8-0)

**[Transformation](#page-12-0)** 

[Coding](#page-14-0)

[Centering](#page-18-0)

[Interactions and modeling](#page-22-0) of non-linearities

[Collinearity](#page-24-0)

[What is collinearity?](#page-25-0)

[Detecting collinearity](#page-33-0) [Dealing with collinearity](#page-35-0)

[Model Evaluation](#page-47-0)

[Reporting the](#page-59-0) model

**KOD KARD KED (ED) E VOQO** 

## Dealing with collinearity

<span id="page-35-0"></span>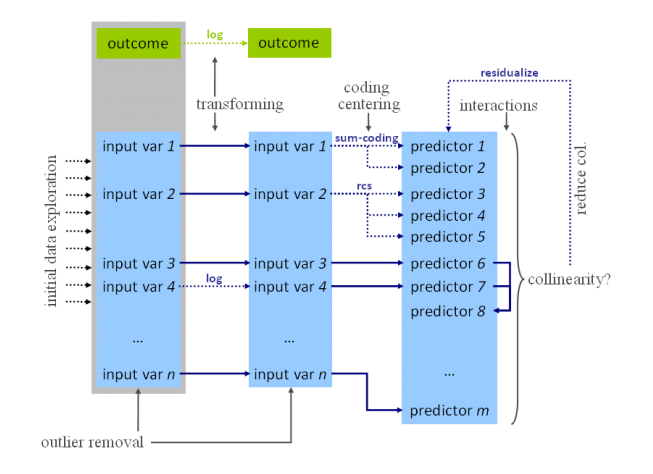

[Quick Overview of](#page-0-0) Issues and Solutions in Logistic Regression Modeling Florian Jaeger and

Victor Kuperman

Simple Models

[Data exploration](#page-8-0)

[Transformation](#page-12-0)

[Coding](#page-14-0)

[Centering](#page-18-0)

[Interactions and modeling](#page-22-0) of non-linearities

[Collinearity](#page-24-0)

[What is collinearity?](#page-25-0)

[Detecting collinearity](#page-33-0)

[Dealing with collinearity](#page-35-0)

[Model Evaluation](#page-47-0)

[Reporting the](#page-59-0) model

**K ロ ト K 何 ト K ヨ ト K ヨ ト** … ÷.  $2990$ 

### Dealing with collinearity

- $\triangleright$  Good news: Estimates are only problematic for those predictors that are collinear.
- $\rightarrow$  If collinearity is in the nuisance predictors (e.g. certain controls), nothing needs to be done.
	- $\triangleright$  Somewhat good news: If collinear predictors are of interest but we are not interested in the direction of the effect, we can use  $\sim$ model comparison (rather than tests based on the standard error estimates of coefficients).
	- If collinear predictors are of interest and we are interested in the direction of the effect, we need to reduce collinearity of those predictors.

[Quick Overview of](#page-0-0) Issues and Solutions in Logistic Regression Modeling

Florian Jaeger and Victor Kuperman

Building an

[Data exploration](#page-8-0)

[Transformation](#page-12-0)

[Coding](#page-14-0)

[Centering](#page-18-0)

[Interactions and modeling](#page-22-0) of non-linearities

[Collinearity](#page-24-0)

[What is collinearity?](#page-25-0)

[Detecting collinearity](#page-33-0)

[Dealing with collinearity](#page-35-0)

[Model Evaluation](#page-47-0)

### Reducing collinearity

 $\triangleright$  Centering  $\curvearrowleft$ : reduces collinearity of predictor with intercept and higher level terms involving the predictor.

- **Pros:** easy to do and interpret; often improves interpretability of effects.
- $\triangleright$  cons: none?
- $\triangleright$  Re-express the variable based on conceptual considerations (e.g. ratio of spoken vs. written frequency in lexdec; rate of disfluencies per words when constituent length and fluency should be controlled).
	- $\triangleright$  pros: easy to do and relatively easy to interpret.
	- $\triangleright$  cons: only applicable in some cases.

[Quick Overview of](#page-0-0) Issues and Solutions in Logistic Regression Modeling

Florian Jaeger and Victor Kuperman

Building an

[Data exploration](#page-8-0)

**[Transformation](#page-12-0)** 

[Coding](#page-14-0)

[Centering](#page-18-0)

[Interactions and modeling](#page-22-0) of non-linearities

[Collinearity](#page-24-0)

[What is collinearity?](#page-25-0)

[Detecting collinearity](#page-33-0)

[Dealing with collinearity](#page-35-0)

[Model Evaluation](#page-47-0)

[Reporting the](#page-59-0) model

**KORKA ERKER EL VAN** 

## Reducing collinearity (cnt'd)

- $\triangleright$  Stratification: Fit separate models on subsets of data holding correlated predictor A constant.
- If effect of predictor B persists  $\rightarrow$  effect is probably real.
	- **Pros:** Still relatively easy to do and easy to interpret.
	- $\triangleright$  cons: harder to do for continuous collinear predictors; reduces power,  $\rightarrow$  extra caution with null effects; doesn't work for multicollinearity of several predictors.
- $\triangleright$  Principal Component Analysis (PCA): for *n* collinear predictors, extract  $k < n$  most important orthogonal components that capture  $> p\%$  of the variance of these predictors.
	- **Pros:** Powerful way to deal with *multicollinearity*.
	- $\triangleright$  cons: Hard to interpret ( $\rightarrow$  better suited for control predictors that are not of primary interest); technically complicated; some decisions involved that affect outcome.

[Quick Overview of](#page-0-0) Issues and Solutions in Logistic Regression Modeling

Florian Jaeger and Victor Kuperman

Building an

[Data exploration](#page-8-0)

**[Transformation](#page-12-0)** 

[Coding](#page-14-0)

[Centering](#page-18-0)

[Interactions and modeling](#page-22-0) of non-linearities

[Collinearity](#page-24-0)

[What is collinearity?](#page-25-0)

[Detecting collinearity](#page-33-0)

[Dealing with collinearity](#page-35-0)

[Model Evaluation](#page-47-0)

## Reduce collinearity (cnt'd)

- $\triangleright$  Residualization: Regress collinear predictor against combination of (partially) correlated predictors
	- usually using ordinary regression  $(e.g. \ln()$ ,  $ols()$ .
	- $\triangleright$  pros: systematic way of dealing with multicollinearity; directionality of (conditional) effect interpretable
	- $\triangleright$  cons: effect sizes hard to interpret; judgment calls: what should be residualized against what?

[Quick Overview of](#page-0-0) Issues and Solutions in Logistic Regression Modeling

Florian Jaeger and Victor Kuperman

Building an

[Data exploration](#page-8-0)

**[Transformation](#page-12-0)** 

[Coding](#page-14-0)

[Centering](#page-18-0)

[Interactions and modeling](#page-22-0) of non-linearities

[Collinearity](#page-24-0)

[What is collinearity?](#page-25-0)

[Detecting collinearity](#page-33-0)

[Dealing with collinearity](#page-35-0)

[Model Evaluation](#page-47-0)

[Reporting the](#page-59-0) model

**KORKA EX YEAR ON A CHA** 

### An example of moderate collinearity (cnt'd)

 $\triangleright$  Consider two moderately correlated variables  $(r = -0.49)$ , (centered) word length and (centered log) frequency:

```
> lmer(RT ~ cLength + cFrequency +
         + (1 | Word) + (1 | Subject), data = lexdec)
<...>
Fixed effects:
             Estimate Std. Error t value
(Intercept) 6.385090 0.034415 185.53
cLength 0.009348 0.004327 2.16
cFrequency -0.037028 0.006303 -5.87
Correlation of Fixed Effects:
           (Intr) cLngth
cLength 0.000
cFrequency 0.000 0.429
<...>
```
#### $\blacktriangleright$  Is this problematic? Let's remove collinearity via residualization

[Quick Overview of](#page-0-0) Issues and Solutions in Logistic Regression Modeling

Florian Jaeger and Victor Kuperman

Building an

[Data exploration](#page-8-0)

**[Transformation](#page-12-0)** 

[Coding](#page-14-0)

**[Centering](#page-18-0)** 

[Interactions and modeling](#page-22-0) of non-linearities

[Collinearity](#page-24-0)

[What is collinearity?](#page-25-0)

[Detecting collinearity](#page-33-0)

[Dealing with collinearity](#page-35-0)

[Model Evaluation](#page-47-0)

[Reporting the](#page-59-0) model

KEL KALA KELKEL KAR

### Residualization: An example

 $\blacktriangleright$  Let's regress word length vs. word frequency.

**> lexdec\$rLength = residuals(lm(Length ~ Frequency, data = lexdec))**

- $\triangleright$  rLength: difference between actual length and length as predicted by frequency. Related to actual length  $(r > 0.9)$ , but crucially not to frequency  $(r \ll 0.01)$ .
- $\blacktriangleright$  Indeed, collinearity is removed from the model:

```
<...>
Fixed effects:
            Estimate Std. Error t value
(Intercept) 6.385090 0.034415 185.53
rLength 0.009348 0.004327 2.16
cFrequency -0.042872 0.005693 -7.53
Correlation of Fixed Effects:
          (Intr) rLngth
rLength 0.000
cFrequency 0.000 0.000
<...>
```
 $\rightarrow$  SE( $\beta$ ) estimate for frequency predictor decreased  $\rightarrow$  larger *t*-value **KORKA EX YEAR ON A CHA** 

[Quick Overview of](#page-0-0) Issues and Solutions in Logistic Regression Modeling

Florian Jaeger and Victor Kuperman

Simple Models

Building an

[Data exploration](#page-8-0)

[Transformation](#page-12-0)

[Coding](#page-14-0)

**[Centering](#page-18-0)** 

[Interactions and modeling](#page-22-0) of non-linearities

[Collinearity](#page-24-0)

[What is collinearity?](#page-25-0)

[Detecting collinearity](#page-33-0)

[Dealing with collinearity](#page-35-0)

[Model Evaluation](#page-47-0)

## Residualization: An example (cnt'd)

- $\triangleright$  Q: What precisely is rLength?
- $\triangleright$  A: Portion of word length that is not explained by (a linear relation to log) word frequency.
- $\rightarrow$  Coefficient of rLength needs to be interpreted as such
	- $\triangleright$  No trivial way of back-transforming to Length.
	- $\triangleright$  NB: We have granted frequency the entire portion of the variance that cannot unambiguously attributed to either frequency or length!
- $\rightarrow$  If we choose to residualize frequency on length (rather than the inverse), we may see a different result.

[Quick Overview of](#page-0-0) Issues and Solutions in Logistic Regression Modeling

Florian Jaeger and Victor Kuperman

Building an

[Data exploration](#page-8-0)

**[Transformation](#page-12-0)** 

[Coding](#page-14-0)

[Centering](#page-18-0)

[Interactions and modeling](#page-22-0) of non-linearities

[Collinearity](#page-24-0)

[What is collinearity?](#page-25-0)

[Detecting collinearity](#page-33-0)

[Dealing with collinearity](#page-35-0)

[Model Evaluation](#page-47-0)

## Understanding residualization

- $\triangleright$  So, let's regress frequency against length.
- $\blacktriangleright$  Here: no qualitative change, but word length is now highly significant (random effect estimates unchanged)

```
> lmer(RT ~ cLength + rFrequency +
+ (1 | Word) + (1 | Subject), data = lexdec)
<...>
Fixed effects:
            Estimate Std. Error t value
(Intercept) 6.385090 0.034415 185.53
cLength 0.020255 0.003908 5.18
rFrequency -0.037028 0.006303 -5.87
Correlation of Fixed Effects:
           (Intr) cLngth
cLength 0.000
rFrequency 0.000 0.000
<...>
```
 $\rightarrow$  Choosing what to residualize, changes interpretation of  $\beta$ s and hence the hypothesis we're testing.

**KORKA EX YEAR ON A CHA** 

[Quick Overview of](#page-0-0) Issues and Solutions in Logistic Regression Modeling

Florian Jaeger and Victor Kuperman

Building an [Data exploration](#page-8-0)

**[Transformation](#page-12-0)** 

[Coding](#page-14-0)

**[Centering](#page-18-0)** 

[Interactions and modeling](#page-22-0) of non-linearities

**[Collinearity](#page-24-0)** 

[What is collinearity?](#page-25-0)

[Detecting collinearity](#page-33-0)

[Dealing with collinearity](#page-35-0)

[Model Evaluation](#page-47-0)

### Extreme collinearity: ctn'd

- $\triangleright$  we can now residualize meanWeight against meanSize and Frequency, and
- $\triangleright$  and residualize meanSize against Frequency.
- $\triangleright$  include the transformed predictors in the model.

```
> lexdec$rmeanSize <- residuals(lm(cmeanSize ~ Frequency + cmeanWeight,
                               + data=lexdec))
> lexdec$rmeanWeight <- residuals(lm(cmeanWeight ~ Frequency,
+ data=lexdec))
> lmer(RT ~ rmeanSize + rmeanWeight + Frequency + (1|Subject) + (1|Word),
+ data=lexdec)
(Intercept) 6.588778 0.043077 152.95
rmeanSize -0.118731 0.351957 -0.34
rmeanWeight 0.026198 0.007477 3.50
Frequency -0.042872 0.005470 -7.84
```
 $\triangleright$  NB: The frequency effect is stable, but the meanSize vs. meanWeight effect depends on what is residualized against what.

[Quick Overview of](#page-0-0) Issues and Solutions in Logistic Regression Modeling

Florian Jaeger and Victor Kuperman

Simple Models

Building an [Data exploration](#page-8-0)

[Transformation](#page-12-0)

[Coding](#page-14-0)

**[Centering](#page-18-0)** 

[Interactions and modeling](#page-22-0) of non-linearities

**[Collinearity](#page-24-0)** 

[What is collinearity?](#page-25-0)

[Detecting collinearity](#page-33-0)

[Dealing with collinearity](#page-35-0)

[Model Evaluation](#page-47-0)

## Residualization: Which predictor to residualize?

- $\triangleright$  What to residualize should be based on conceptual considerations (e.g. rate of disfluencies  $=$  number of disfluencies  $\sim$  number of words).
- $\triangleright$  Be conservative with regard to your hypothesis:
	- $\triangleright$  If the effect only holds under some choices about residualization, the result is inconclusive.
	- $\triangleright$  We usually want to show that a hypothesized effect holds beyond what is already known or that it subsumes other effects.
	- $\rightarrow$  Residualize effect of interest.
		- $\blacktriangleright$  E.g. if we hypothesize that a word's predictability affects its duration beyond its frequency  $\rightarrow$ residuals(lm(Predictability  $\sim$  Frequency, data)).
		- If (if effect *direction* is not important, see also  $\cap$  model comparison)

[Quick Overview of](#page-0-0) Issues and Solutions in Logistic Regression Modeling

Florian Jaeger and Victor Kuperman

Building an

[Data exploration](#page-8-0)

[Transformation](#page-12-0)

[Coding](#page-14-0)

[Centering](#page-18-0)

[Interactions and modeling](#page-22-0) of non-linearities

[Collinearity](#page-24-0)

[What is collinearity?](#page-25-0)

[Detecting collinearity](#page-33-0)

[Dealing with collinearity](#page-35-0)

[Model Evaluation](#page-47-0)

[Reporting the](#page-59-0) model

**KORKA EX YEAR ON A CHA** 

## Modeling schema

<span id="page-46-0"></span>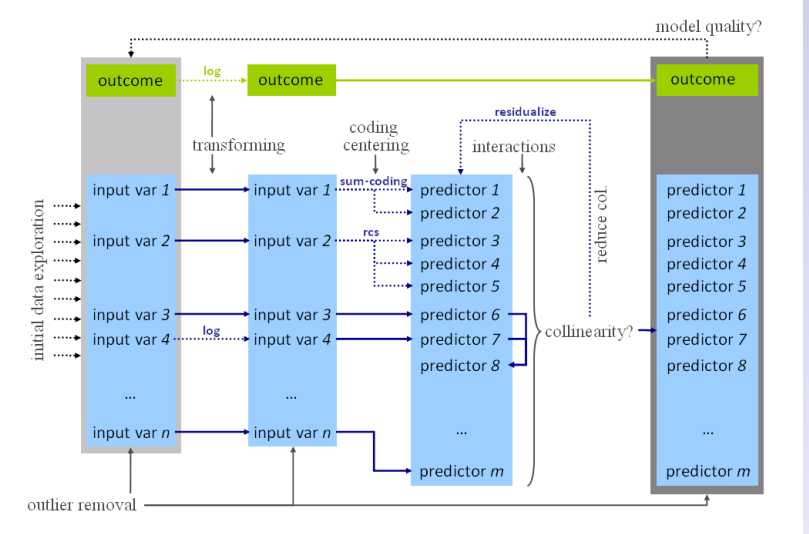

[Quick Overview of](#page-0-0) Issues and Solutions in Logistic Regression Modeling

Florian Jaeger and Victor Kuperman

Simple Models

[Data exploration](#page-8-0)

[Transformation](#page-12-0)

[Coding](#page-14-0)

[Centering](#page-18-0)

[Interactions and modeling](#page-22-0) of non-linearities

[Collinearity](#page-24-0)

[What is collinearity?](#page-25-0)

[Detecting collinearity](#page-33-0)

[Dealing with collinearity](#page-35-0)

[Model Evaluation](#page-47-0)

[Reporting the](#page-59-0) model

 $4$  ロ )  $4$  何 )  $4$  ヨ )  $4$  ヨ )  $\Rightarrow$  $2990$ 

#### [Sample Data and Simple Models](#page-3-0)

[Building an interpretable model](#page-6-0)

[Data exploration](#page-8-0) [Transformation](#page-12-0) [Coding](#page-14-0) [Centering](#page-18-0) [Interactions and modeling of non-linearities](#page-22-0) **[Collinearity](#page-24-0)** [What is collinearity?](#page-25-0) [Detecting collinearity](#page-33-0) [Dealing with collinearity](#page-35-0)

#### [Model Evaluation](#page-47-0)

[Beware overfitting](#page-48-0) [Detect overfitting: Validation](#page-49-0) [Goodness-of-fit](#page-51-0) [Aside: Model Comparison](#page-55-0)

#### <span id="page-47-0"></span>[Reporting the model](#page-59-0)

[Describing Predictors](#page-61-0) [What to report](#page-62-0) [Back-transforming coefficients](#page-64-0) [Comparing effect sizes](#page-66-0) [Visualizing effects](#page-67-0)

[Quick Overview of](#page-0-0) Issues and Solutions in Logistic Regression Modeling

Florian Jaeger and Victor Kuperman

Simple Models

Building an

#### [Model Evaluation](#page-47-0)

[Beware overfitting](#page-48-0)

[Detect overfitting:](#page-49-0) Validation

[Goodness-of-fit](#page-51-0)

KEL KALA KELKEL KAR

[Aside: Model Comparison](#page-55-0)

### **Overfitting**

Overfitting: Fit might be too tight due to the exceeding number of parameters (coefficients). The maximal number of predictors that a model allows depends on their distribution and the distribution of the outcome.

- <span id="page-48-0"></span> $\blacktriangleright$  Rules of thumb:
	- $\triangleright$  linear models:  $> 20$  observations per predictor.
	- $\triangleright$  logit models: the less frequent outcome should be observed  $> 10$  times more often than there predictors in the model.
	- Predictors count: one per each random effect  $+$ residual, one per each fixed effect predictor  $+$  intercept, one per each interaction.

[Quick Overview of](#page-0-0) Issues and Solutions in Logistic Regression Modeling

Florian Jaeger and Victor Kuperman

Building an

[Model Evaluation](#page-47-0)

#### [Beware overfitting](#page-48-0)

[Detect overfitting:](#page-49-0) Validation

[Goodness-of-fit](#page-51-0)

[Aside: Model Comparison](#page-55-0)

### Validation

Validation allows us to detect overfitting:

- $\blacktriangleright$  How much does our model depend on the exact data we have observed?
- $\triangleright$  Would we arrive at the same conclusion (model) if we had only slightly different data, e.g. a subset of our data?
- <span id="page-49-0"></span> $\triangleright$  Bootstrap-validate your model by repeatedly sampling from the population of speakers/items with replacement. Get estimates and confidence intervals for fixed effect coefficients to see how well they generalize (Baayen, 2008:283; cf. bootcov() for ordinary regression models).

[Quick Overview of](#page-0-0) Issues and Solutions in Logistic Regression Modeling

Florian Jaeger and Victor Kuperman

Simple Models

Building an

[Model Evaluation](#page-47-0)

[Beware overfitting](#page-48-0)

[Detect overfitting:](#page-49-0) Validation

[Goodness-of-fit](#page-51-0) [Aside: Model Comparison](#page-55-0)

## Visualize validation

- Plot predicted vs. observed (averaged) outcome.
- $\blacktriangleright$  E.g. for logit models, plot.logistic.fit.fnc in languageR or similar function (cf. http://hlplab.wordpress.com)
	- $\blacktriangleright$  The following shows a badly fitted model:

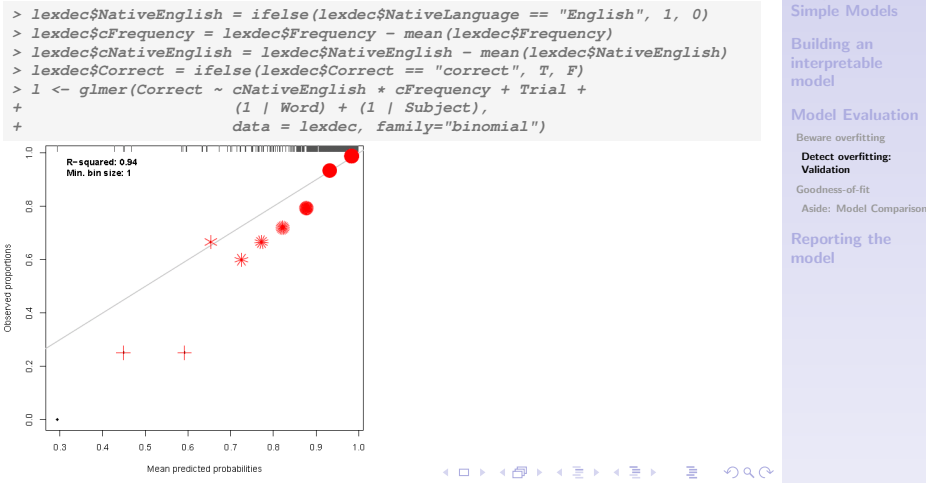

[Quick Overview of](#page-0-0) Issues and Solutions in Logistic Regression Modeling

Florian Jaeger and Victor Kuperman

Simple Models

### Fitted values

So far, we've been worrying about coefficients, but the real model output are the fitted values.

Goodness-of-fit measures assess the relation between fitted (a.k.a. predicted) values and actually observed outcomes.

 $\triangleright$  linear models: Fitted values are predicted numerical outcomes.

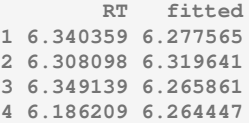

 $\triangleright$  logit models: Fitted values are predicted log-odds (and hence predicted probabilities) of outcome.

<span id="page-51-0"></span>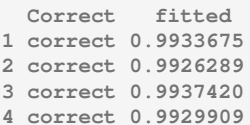

[Quick Overview of](#page-0-0) Issues and Solutions in Logistic Regression Modeling

Florian Jaeger and Victor Kuperman

Building an

[Model Evaluation](#page-47-0)

[Beware overfitting](#page-48-0)

[Detect overfitting:](#page-49-0) Validation

[Goodness-of-fit](#page-51-0) [Aside: Model Comparison](#page-55-0)

[Reporting the](#page-59-0) model

 $4190$ 

### Goodness-of-fit and data likelihood

- $\triangleright$  Data likelihood: What is the probability that we would observe the data we have given the model (i.e. given the predictors we chose and given the 'best' parameter estimates for those predictors).
- $\triangleright$  Standard model output usually includes such measures, e.g. in R:

**AIC BIC logLik deviance REMLdev -96.48 -63.41 55.24 -123.5 -110.5**

**Iog-likelihood**, logLik =  $log(L)$ . This is the maximized model's log data likelihood, no correction for the number of parameters. Larger (i.e. closer to zero) is better. The value for log-likelihood should always be negative, and AIC, BIC etc. are positive.  $\rightarrow$  current bug in the lmer() output for linear models.

[Quick Overview of](#page-0-0) Issues and Solutions in Logistic Regression Modeling

Florian Jaeger and Victor Kuperman

Building an

[Model Evaluation](#page-47-0)

[Beware overfitting](#page-48-0)

[Detect overfitting:](#page-49-0) Validation

[Goodness-of-fit](#page-51-0) [Aside: Model Comparison](#page-55-0)

#### Measures built on data likelihood (contd')

- $\triangleright$  Other measures trade off goodness-of-fit ( $\triangle$ data likelihood) and model complexity (number of parameters; cf. Occam's razor; see also  $\sim$ model comparison).
	- $\triangleright$  Deviance: -2 times log-likelihood ratio. Smaller is better.
	- $\triangleright$  Aikaike Information Criterion, AIC =  $k 2ln(L)$ , where  $k$  is the number of parameters in the model. Smaller is better.
	- $\blacktriangleright$  Bayesian Information Criterion, BIC =  $k * ln(n) - 2ln(L)$ , where k is the number of parameters in the model, and  $n$  is the number of observations. Smaller is better.

[Quick Overview of](#page-0-0) Issues and Solutions in Logistic Regression Modeling

Florian Jaeger and Victor Kuperman

Building an

[Model Evaluation](#page-47-0)

[Beware overfitting](#page-48-0)

[Detect overfitting:](#page-49-0) Validation

[Goodness-of-fit](#page-51-0) [Aside: Model Comparison](#page-55-0)

#### Goodness-of-fit: Mixed Logit Models

**AIC BIC logLik deviance 499.1 537 -242.6 485.1**

- $\star$  but no known closed form solution to likelihood function of mixed logit models  $\rightarrow$  current implementations use Penalized Quasi-Likelihoods or better Laplace **Approximation** of the likelihood (default in R; cf. Harding & Hausman, 2007)
- $\blacktriangleright$  Discouraged:
	- **Figure 1** pseudo- $R^2$  a la Nagelkerke (cf. along the lines of

http://www.ats.ucla.edu/stat/mult\_pkg/faq/general/Psuedo\_RSquareds.htm)

 $\star$  classification accuracy: If the predicted probability is  $< 0.5 \rightarrow$  predicted outcome  $= 0$ ; otherwise 1. Needs to be compared against baseline. (cf. Somer's  $D_{xy}$  and C index of concordance).

[Quick Overview of](#page-0-0) Issues and Solutions in Logistic Regression Modeling

Florian Jaeger and Victor Kuperman

Building an

[Model Evaluation](#page-47-0)

[Beware overfitting](#page-48-0)

[Detect overfitting:](#page-49-0) Validation

[Goodness-of-fit](#page-51-0) [Aside: Model Comparison](#page-55-0)

#### Model comparison

- $\triangleright$  Models can be compared for performance using any goodness-of-fit measures. Generally, an advantage in one measure comes with advantages in others, as well.
- <span id="page-55-0"></span> $\triangleright$  To test whether one model is significantly better than another model:
	- $\triangleright$  likelihood ratio test (for nested models only)
	- $\triangleright$  (DIC-based tests for non-nested models have also been proposed).

**KORKA EX YEAR ON A CHA** 

[Quick Overview of](#page-0-0) Issues and Solutions in Logistic Regression Modeling

Florian Jaeger and Victor Kuperman

Building an

[Model Evaluation](#page-47-0)

[Beware overfitting](#page-48-0)

[Detect overfitting:](#page-49-0) Validation

[Goodness-of-fit](#page-51-0)

[Aside: Model Comparison](#page-55-0)

#### Likelihood ratio test for nested models

- $\blacktriangleright$  -2 times ratio of likelihoods (or difference of log likelihoods) of nested model and super model.
- $\triangleright$  Distribution of likelihood ratio statistic follows asymptotically the  $\chi$ -square distribution with  $DF(model_{super}) - DF(model_{nested})$  degrees of freedom.
- $\triangleright$   $\chi$ -square test indicates whether sparing extra df's is justified by the change in the log-likelihood.
	- $\blacktriangleright$  in R: anova (model1, model2)
	- $\triangleright$  NB: use restricted maximum likelihood-fitted models to compare models that differ in random effects.

Florian Jaeger and Victor Kuperman

Building an

[Model Evaluation](#page-47-0)

[Beware overfitting](#page-48-0)

[Detect overfitting:](#page-49-0) Validation

[Goodness-of-fit](#page-51-0)

[Aside: Model Comparison](#page-55-0)

### Example of model comparison

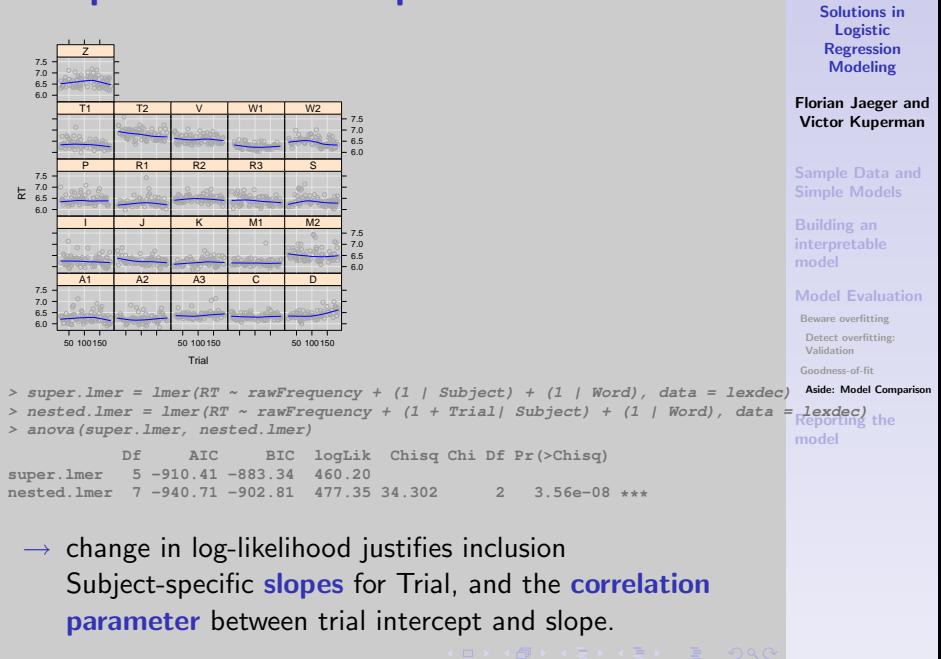

[Quick Overview of](#page-0-0) Issues and

### Model comparison: Trade-offs

 $\triangleright$  Compared to tests based on  $SE(\beta)$ , model comparison

 $\triangleright$  robust against collinearity

. . .

- $\triangleright$  does not test directionality of effect
- $\star$  Suggestion: In cases of high collinearity ...
	- $\triangleright$  first determine which predictors are subsumed by others (model comparison, e.g.  $p > 0.7$ ))  $\rightarrow$  remove them,

**KORKA EX YEAR ON A CHA** 

ighthen use  $SE(\beta)$ -based tests (model output) to test effect direction on simple model (with reduced collinearity).

[Quick Overview of](#page-0-0) Issues and Solutions in Logistic Regression Modeling

Florian Jaeger and Victor Kuperman

Building an

[Model Evaluation](#page-47-0)

[Beware overfitting](#page-48-0)

[Detect overfitting:](#page-49-0) Validation

[Goodness-of-fit](#page-51-0)

[Aside: Model Comparison](#page-55-0)

#### [Sample Data and Simple Models](#page-3-0)

[Building an interpretable model](#page-6-0)

[Data exploration](#page-8-0) [Transformation](#page-12-0) [Coding](#page-14-0) [Centering](#page-18-0) [Interactions and modeling of non-linearities](#page-22-0) **[Collinearity](#page-24-0)** [What is collinearity?](#page-25-0) [Detecting collinearity](#page-33-0) [Dealing with collinearity](#page-35-0)

#### [Model Evaluation](#page-47-0)

[Beware overfitting](#page-48-0) [Detect overfitting: Validation](#page-49-0) [Goodness-of-fit](#page-51-0) [Aside: Model Comparison](#page-55-0)

#### <span id="page-59-0"></span>[Reporting the model](#page-59-0)

[Describing Predictors](#page-61-0) [What to report](#page-62-0) [Back-transforming coefficients](#page-64-0) [Comparing effect sizes](#page-66-0) [Visualizing effects](#page-67-0)

[Quick Overview of](#page-0-0) Issues and Solutions in Logistic Regression Modeling

Florian Jaeger and Victor Kuperman

Simple Models

Building an

[Model Evaluation](#page-47-0)

#### [Reporting the](#page-59-0) model

[Describing Predictors](#page-61-0) [What to report](#page-62-0) [Back-transforming](#page-64-0) coefficients

[Comparing effect sizes](#page-66-0) [Visualizing effects](#page-67-0)

KEL KALA KELKEL KAR

### Reporting the model's performance

- $\triangleright$  for the overall performance of the model, report goodness-of-fit measures:
	- $D_{xy}$  or concordance C-number. Report the increase in classification accuracy over and beyond the baseline model.

**KORKA EX YEAR ON A CHA** 

 $\triangleright$  for model comparison: report the p-value of the log-likelihood ratio test.

[Quick Overview of](#page-0-0) Issues and Solutions in Logistic Regression Modeling

Florian Jaeger and Victor Kuperman

Building an

[Model Evaluation](#page-47-0)

#### [Reporting the](#page-59-0) model

[Describing Predictors](#page-61-0) [What to report](#page-62-0) [Back-transforming](#page-64-0)

coefficients [Comparing effect sizes](#page-66-0) [Visualizing effects](#page-67-0)

#### Before you report the model coefficients

- <span id="page-61-0"></span> $\triangleright$  Transformations, centering, (potentially  $\sim$ standardizing), coding, residualization should be described as part of the predictor summary.
	- $\triangleright$  Where possible, give theoretical, and/or empirical arguments for any decision made.
	- $\triangleright$  Consider reporting scales for outputs, inputs and predictors (e.g., range, mean, sd, median).

[Quick Overview of](#page-0-0) Issues and Solutions in Logistic Regression Modeling

Florian Jaeger and Victor Kuperman

Building an

[Model Evaluation](#page-47-0)

[Reporting the](#page-59-0)

[Describing Predictors](#page-61-0)

[What to report](#page-62-0) [Back-transforming](#page-64-0) coefficients

[Comparing effect sizes](#page-66-0) [Visualizing effects](#page-67-0)

**KORKA EX YEAR ON A CHA** 

#### Some considerations for good science

- $\triangleright$  Do not report effects that heavily depend on the choices you have made;
- $\triangleright$  Do not fish for effects. There should be a strong theoretical motivation for what variables to include and in what way.
- <span id="page-62-0"></span> $\triangleright$  To the extent that different ways of entering a predictor are investigated (without a theoretical reason), **do** make sure your conclusions hold for all ways of entering the predictor or that the model you choose to report is superior (model comparison $\cap$ ).

[Quick Overview of](#page-0-0) Issues and Solutions in Logistic Regression Modeling

Florian Jaeger and Victor Kuperman

Building an

[Model Evaluation](#page-47-0)

[Reporting the](#page-59-0)

[Describing Predictors](#page-61-0)

[What to report](#page-62-0) [Back-transforming](#page-64-0) coefficients

#### What to report about effects

- $\triangleright \ \widehat{\phantom{a}}$ Effect size (What is that actually?)
- **Effect direction**
- $\triangleright$  Effect shape (tested by significance of non-linear components & superiority of transformed over un-transformed variants of the same input variable); plus visualization

[Quick Overview of](#page-0-0) Issues and Solutions in Logistic Regression Modeling

Florian Jaeger and Victor Kuperman

Building an

[Model Evaluation](#page-47-0)

[Reporting the](#page-59-0)

[Describing Predictors](#page-61-0)

#### [What to report](#page-62-0)

**KORKA EX YEAR ON A CHA** 

[Back-transforming](#page-64-0) coefficients

## Interpretation of coefficients

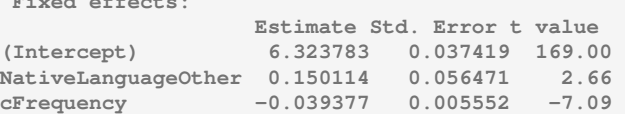

- $\triangleright$  The increase in 1 log unit of cFrequency comes with a -0.039 log units decrease in log-odds.
- $\blacktriangleright$  Utterly uninterpretable!

**Fixed experience** 

- <span id="page-64-0"></span> $\triangleright$  To get estimates in sensible units we need to back-transform both our predictors and our outcomes.
	- $\blacktriangleright$  decentralize cFrequency, and
	- $\triangleright$  exponentially-transform logged Frequency and RT.
	- $\triangleright$  if necessary, we de-residualize and de-standardize predictors and outcomes.

[Quick Overview of](#page-0-0) Issues and Solutions in Logistic Regression Modeling

Florian Jaeger and Victor Kuperman

Building an

[Model Evaluation](#page-47-0)

[Reporting the](#page-59-0)

[Describing Predictors](#page-61-0) [What to report](#page-62-0)

[Back-transforming](#page-64-0) coefficients

## Getting interpretable effects

 $\triangleright$  estimate the effect in ms across the frequency range (or better from 5th to 95th percentile) and then the effect for a unit of frequency.

```
> intercept = as.vector(fixef(lexdec.lmer4)[1])
> betafreq = as.vector(fixef(lexdec.lmer4)[3])
> eff = exp(intercept + betafreq * max(lexdec$Frequency)) -
> exp(intercept + betafreq * min(lexdec$Frequency)))
[1] -109.0357 #RT decrease across the entire range of Frequency
> range = exp(max(lexdec$Frequency)) -
> exp(min(lexdec$Frequency))
[1] 2366.999
```
- $\triangleright$  Report that the full effect of Frequency on RT is a 109 ms decrease.
- $\star$  But here there is no simple relation between RTs and frequency, so resist reporting "the difference in 100 occurrences comes with a 4 ms decrease of RT".

```
> eff/range * 100
[1] -4.606494
```

```
Quick Overview of
    Issues and
   Solutions in
    Logistic
   Regression
    Modeling
```
Florian Jaeger and Victor Kuperman

Building an

[Model Evaluation](#page-47-0)

[Reporting the](#page-59-0)

[Describing Predictors](#page-61-0) [What to report](#page-62-0)

[Back-transforming](#page-64-0) coefficients

## Comparing effect sizes

- It ain't trivial: What is meant by effect size?
	- $\triangleright$  Change of outcome if 'feature' is present?  $\rightarrow$  coefficient
		- $\blacktriangleright$  per unit?
		- $\triangleright$  overall range?
	- $\triangleright$  But that does not capture how much an effect affects language processing:
		- $\triangleright$  What if the feature is rare in real language use ('availability of feature')? Could use . . .
		- $\rightarrow$  Variance accounted for (goodness-of-fit $\cap$ improvement associated with factor)
		- $\rightarrow$  Standardized coefficient (gives direction of effect)

 $\star$  Standardization: subtract the mean and divide by two standard deviations.

- $\triangleright$  standardized predictors are on the same scale as binary factors (cf. Gelman & Hill 2006).
- <span id="page-66-0"></span> $\triangleright$  makes all predictors (relatively) comparable.

[Quick Overview of](#page-0-0) Issues and Solutions in Logistic Regression Modeling

Florian Jaeger and Victor Kuperman

Building an

[Model Evaluation](#page-47-0)

[Reporting the](#page-59-0)

[Describing Predictors](#page-61-0) [What to report](#page-62-0) [Back-transforming](#page-64-0) coefficients

## Plotting coefficients of mixed logit models

- $\blacktriangleright$  Log-odd units can be automatically transformed to probabilities.
	- **Pros:** more familiar space
	- $\triangleright$  cons: effects are linear in log-odds space, but non-linear in probability space; linear slopes are hard to compare in probability space; non-linearities in log-odd space are hard to interpret

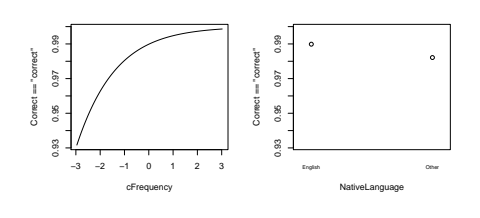

<span id="page-67-0"></span>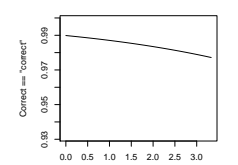

[Quick Overview of](#page-0-0) Issues and Solutions in Logistic Regression Modeling

Florian Jaeger and Victor Kuperman

Simple Models

Building an

[Model Evaluation](#page-47-0)

[Reporting the](#page-59-0)

[Describing Predictors](#page-61-0)

[What to report](#page-62-0)

[Back-transforming](#page-64-0) coefficients

[Comparing effect sizes](#page-66-0)

[Visualizing effects](#page-67-0)

 $\Omega$ 

# Plotting coefficients of mixed logit models (contd')

For an alternative way, see  $http://hlplab.wordpress.com/$ :

#### Simple Models Building an model **+ (1 | Word) + (1 | Subject), data = lexdec, family="binomial")** [Model Evaluation](#page-47-0) **> data(lexdec) > lexdec\$NativeEnglish = ifelse(lexdec\$NativeLanguage == "English", 1, 0) > lexdec\$rawFrequency = exp(lexdec\$Frequency) > lexdec\$cFrequency = lexdec\$Frequency - mean(lexdec\$Frequency) > lexdec\$cNativeEnglish = lexdec\$NativeEnglish - mean(lexdec\$NativeEnglish) > lexdec\$Correct = ifelse(lexdec\$Correct == "correct", T, F) > l<- lmer(Correct ~ cNativeEnglish + cFrequency + Trial + > my.glmerplot(l, "cFrequency", predictor= lexdec\$rawFrequency, + predictor.centered=T, predictor.transform=log, + name.outcome="correct answer", xlab= ex, fun=plogis)**

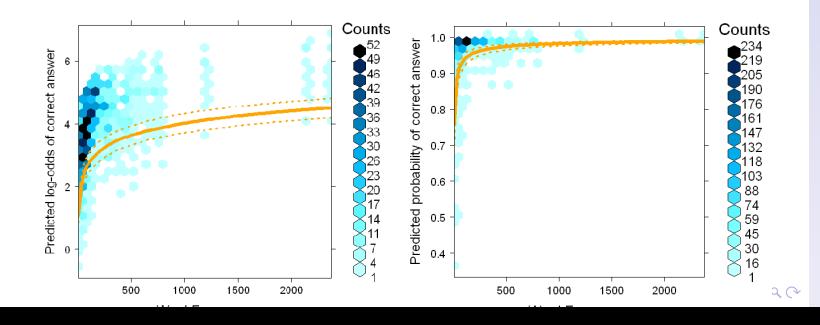

[Quick Overview of](#page-0-0) Issues and Solutions in Logistic Regression Modeling

Florian Jaeger and Victor Kuperman

[Reporting the](#page-59-0)

[Describing Predictors](#page-61-0) [What to report](#page-62-0) [Back-transforming](#page-64-0)

coefficients

[Comparing effect sizes](#page-66-0)

[Visualizing effects](#page-67-0)

# Plotting coefficients of mixed logit models (contd')

 $\triangleright$  Great for outlier detection. Plot of predictor in log-odds space (actual space in which model is fit):

<span id="page-69-0"></span>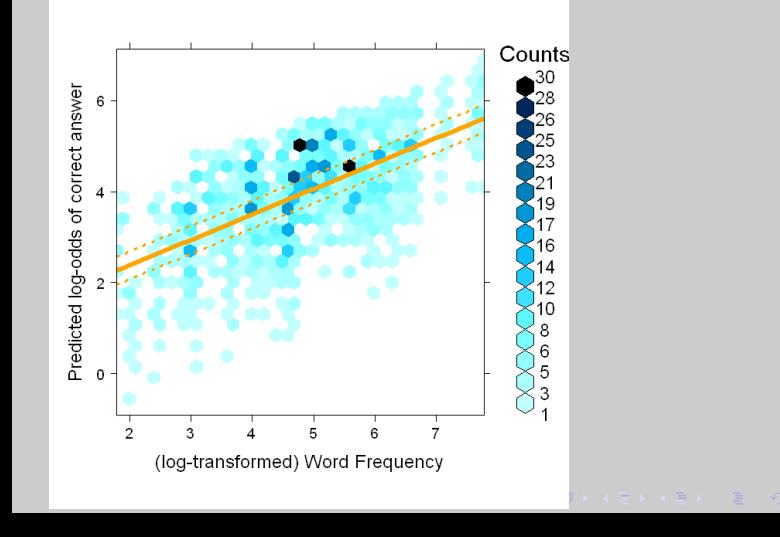

[Quick Overview of](#page-0-0) Issues and Solutions in Logistic Regression Modeling

Florian Jaeger and Victor Kuperman

Simple Models

Building an

[Model Evaluation](#page-47-0)

[Reporting the](#page-59-0)

[Describing Predictors](#page-61-0)

[What to report](#page-62-0) [Back-transforming](#page-64-0)

coefficients

[Comparing effect sizes](#page-66-0)

[Visualizing effects](#page-67-0)